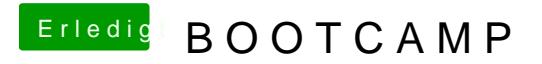

Beitrag von Arkturus vom 3. Mai 2019, 17:02

Zeig doch bitte mal einen Screenshot von diskutil list